## Chyba: 0x80090010 – Přístup odepřen

Po rekapitulaci položek žádosti o certifikát jste vyzváni k vytvoření samotné žádosti o certifikát, viz dále:

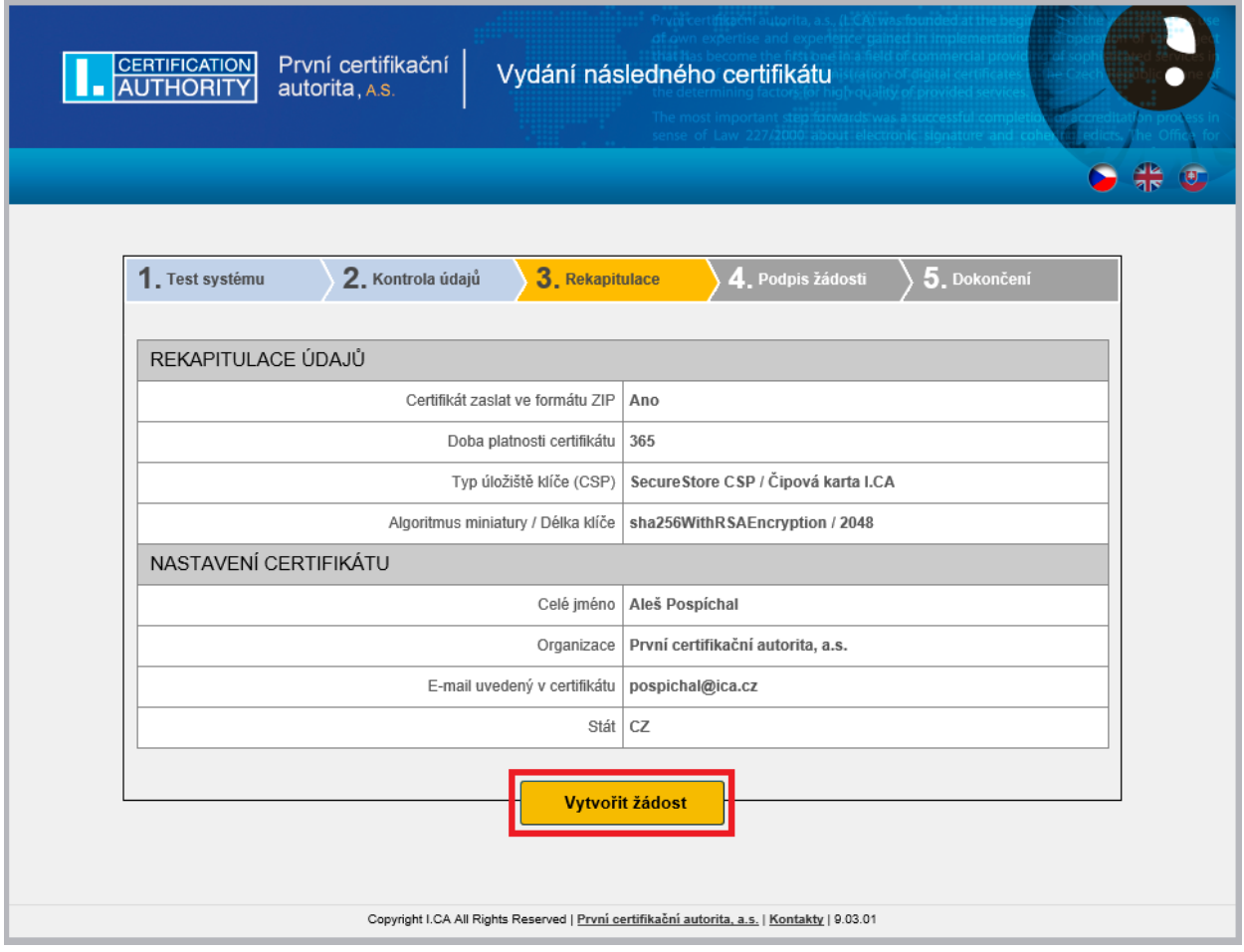

Nyní je třeba udělit této aplikaci oprávnění k použití klíče – zde je nutné vybrat **UDĚLIT OPRÁVNĚNÍ** nebo kliknout na **POVOLIT**

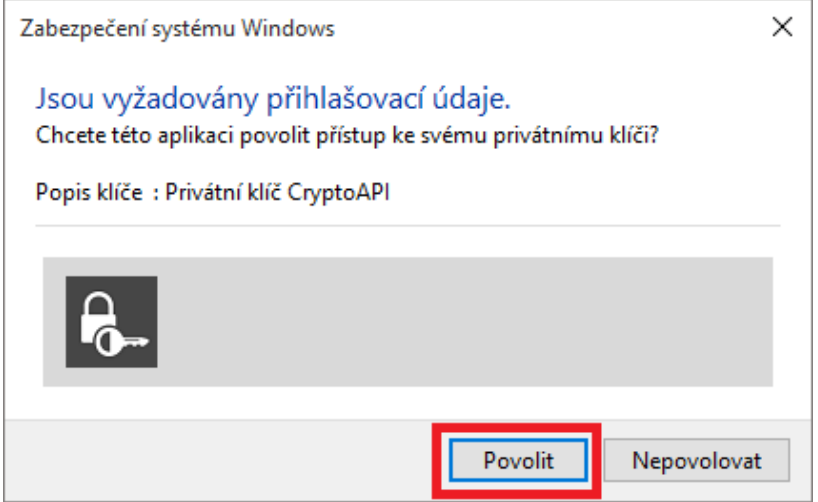

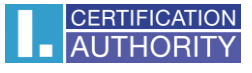

V případě, že toto oprávnění odepřete, dochází k chybovému hlášení, viz níže

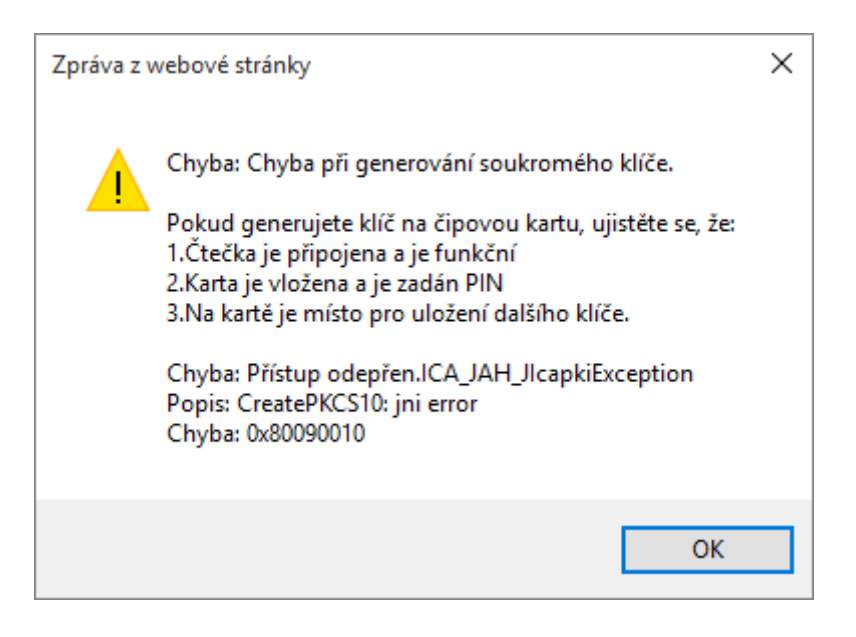